## 【VoLTE】 VoLTE

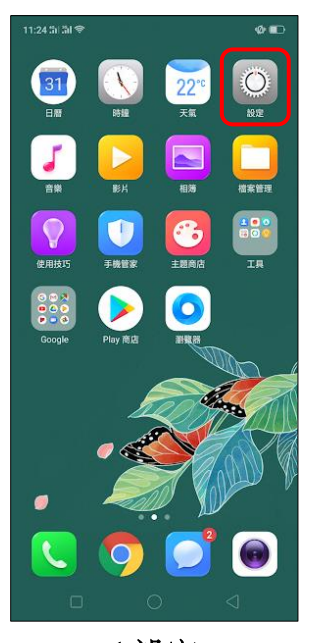

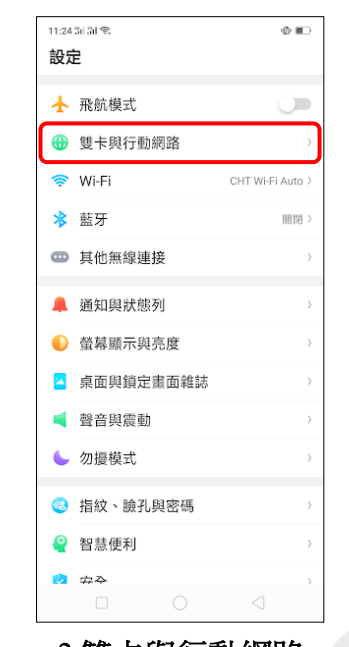

í,

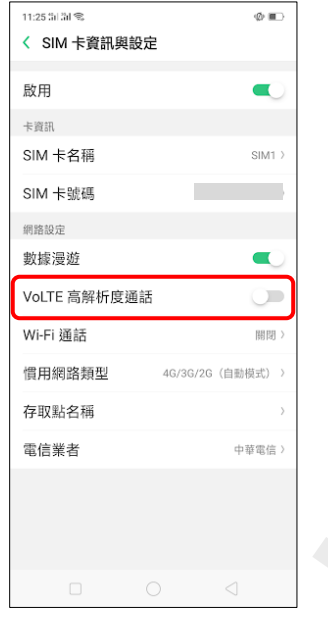

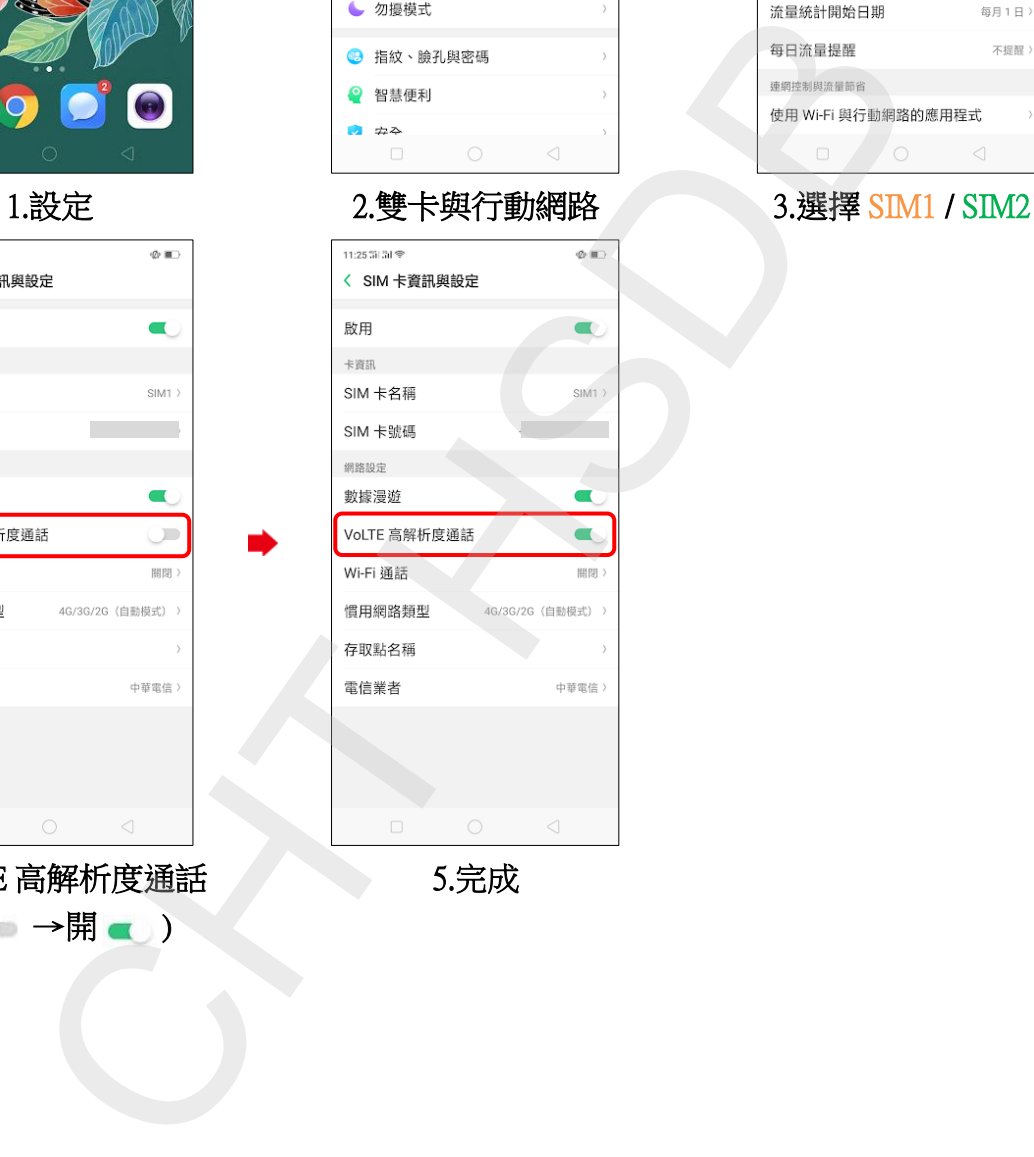

4.VoLTE 高解析度通話 (關 →開 )

5.完成

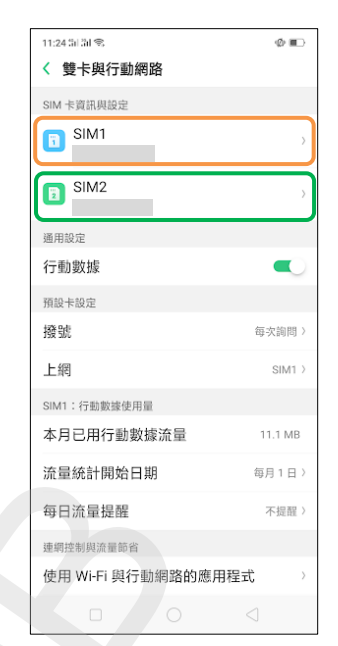

Í,